## **REACTOME\_TCR\_SIGNALING**

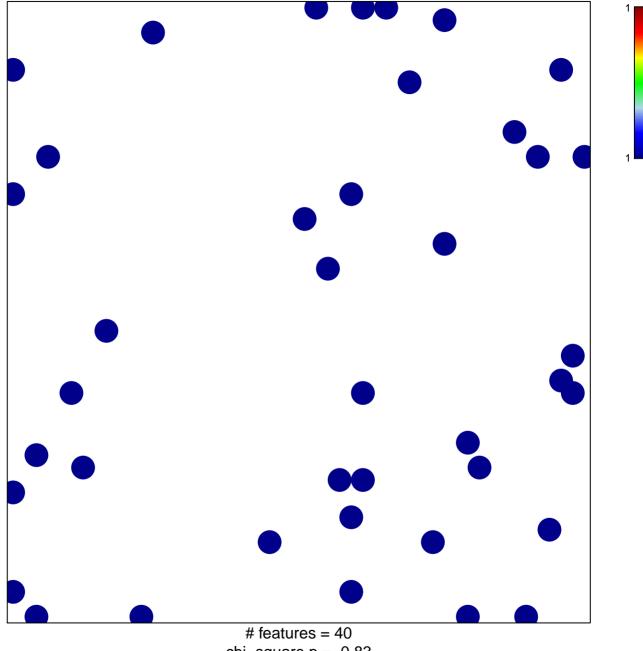

chi-square p = 0.83

## **REACTOME\_TCR\_SIGNALING**

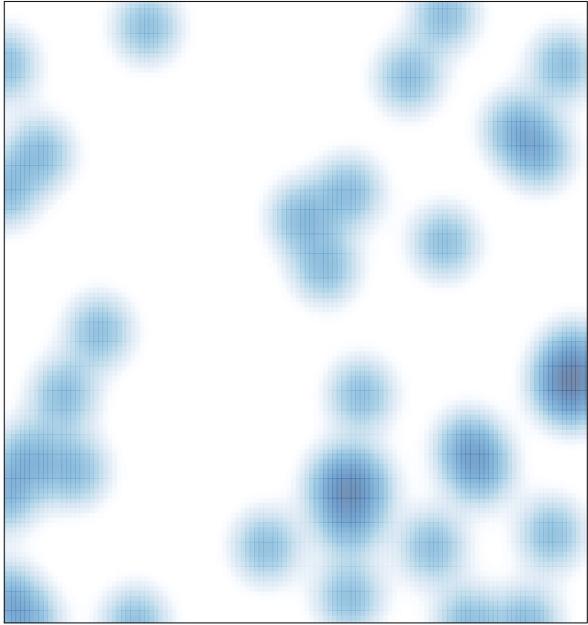

# features = 40 , max = 1